# Generation of a stationary Gaussian random field

Jocelyne Erhel SAGE team, Inria, Rennes, France

co-authors Mestapha Oumouni (SAGE team, Inria, Rennes) Géraldine Pichot (SAGE team, Inria, Rennes) Anthony Beaudoin (UMR Pprime, university of Poitiers) Jean-Raynald de Dreuzy (UMR Geosciences, CNRS, Rennes)

MOMAS, Nice, October 2015

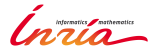

1 / 24

 $\Omega$ 

イロン イ団ン イミン イミン 一番

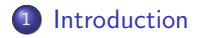

KOX KOX KEX KEX E 1990  $2/24$ 

## 1 [Introduction](#page-5-0)

2 [Random field generation](#page-8-0)

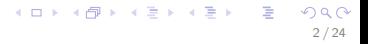

## 1 [Introduction](#page-5-0)

- 2 [Random field generation](#page-8-0)
- <sup>3</sup> [Numerical experiments](#page-18-0)

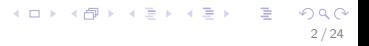

## 1 [Introduction](#page-5-0)

- 2 [Random field generation](#page-8-0)
- <sup>3</sup> [Numerical experiments](#page-18-0)

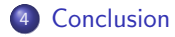

## Gaussian field

Random field  $K(x)$ Domain  $\Omega$  of  $\mathbf{R}^d$ ,  $x \in \Omega$ 

$$
K(x) = \exp(\mu + \sigma Y(x))
$$

where  $Y$  is a zero mean normal correlated field,  $\mu$  is the mean of K,  $\sigma$  is the variance of  $K(x)$ Stationary field  $cov[Y](x, y) = cov[Y](x - y, 0)$ Covariance function:

$$
cov[Y](x,y)=C(|x-y|)
$$

<span id="page-5-0"></span>3 / 24

 $QQ$ 

イロン イ団ン イミン イモン 一店

Remark that  $C(0) = 1$ 

### Sampling a Gaussian field: 1d case

#### Covariance matrix

Domain  $\Omega = [0, 1]$ Discrete grid of  $N + 1$  equally spaced points  $x_0 = 0, x_1, \ldots, x_N = 1$ Sampled covariance function  $c_i = C(x_i)$  with  $i = 0, 1, ..., N$ Covariance matrix

$$
R_{ij}=C(|x_i-x_j|)=cov[Y](x_i,x_j)
$$

#### Discrete sampled field

$$
Y_i=Y(x_i)
$$

random vector of normal variables with zero mean and covariance matrix  $R$ 

$$
K_i = \exp(\mu + \sigma Y_i)
$$

K ロ ▶ K @ ▶ K 글 ▶ K 글 ▶ │ 글 │  $QQQ$ 4 / 24

## Covariance matrix

#### Covariance matrix R

$$
R_{ij}=C(|x_i-x_j|)=cov[Y](x_i,x_j)
$$

R is a symmetric positive definite Toeplitz matrix of size  $N + 1$ 

R = c<sup>0</sup> c<sup>1</sup> . . . cN−<sup>1</sup> c<sup>N</sup> c<sup>1</sup> c<sup>0</sup> c<sup>1</sup> . . . cN−<sup>1</sup> . . . . . . . . . . . . . . . . . . . . . cN−<sup>1</sup> . . . c<sup>1</sup> c<sup>0</sup> c<sup>1</sup> c<sup>N</sup> cN−<sup>1</sup> . . . c<sup>1</sup> c<sup>0</sup> 

メロメ メタメ メミメ メミメン 差し  $298$ 5 / 24

Generating a sampled Gaussian field

Factorization

### $R \equiv BR^T$

Vector  $\theta$  of random normal variables with zero mean and uncorrelated

$$
Y=B\theta
$$

is a random vector of normal variables with zero mean and covariance matrix  $R$ Generation of  $N + 1$  random variables

<span id="page-8-0"></span>6 / 24

 $QQQ$ 

イロト イ団 トイヨト イヨト 一番

Factorizations of a covariance matrix

- Cholesky factorization  $R = LL^T$
- Eigenvalue decomposition  $R = V \Delta V^{T} = (V \sqrt{\Delta})(V \sqrt{\Delta})^{T}$
- **•** Spectral decomposition

Cholesky and eigenvalue decompositions are quite expensive for large N The matrix  $R$  can be ill-conditioned, implying numerical difficulties

Circulant embedding of a covariance matrix: 1d case

#### Circulant embedding of  $R$

 $\bm{a} = (c_0, \ldots, c_N, c_{N-1}, \ldots, c_1) \in \mathbf{R}^{2N}$ Circulant matrix  $A = \text{circ}(a)$ The matrix  $\overline{A}$  is real symmetric of size 2N and is spd if  $\overline{N}$  is large enough

#### Example with  $N = 4$

$$
A = \begin{pmatrix} c_0 & c_1 & c_2 & c_3 & c_4 & c_3 & c_2 & c_1 \\ c_1 & c_0 & c_1 & c_2 & c_3 & c_4 & c_3 & c_2 \\ c_2 & c_1 & c_0 & c_1 & c_2 & c_3 & c_4 & c_3 \\ c_3 & c_2 & c_1 & c_0 & c_1 & c_2 & c_3 & c_4 \\ c_4 & c_3 & c_2 & c_1 & c_0 & c_1 & c_2 & c_3 \\ c_3 & c_4 & c_3 & c_2 & c_1 & c_0 & c_1 & c_2 \\ c_2 & c_3 & c_4 & c_3 & c_2 & c_1 & c_0 & c_1 \\ c_1 & c_2 & c_3 & c_4 & c_3 & c_2 & c_1 & c_0 \end{pmatrix}
$$

#### Spectral decomposition of the circulant embedding

#### Eigenvalue decomposition of A

Discrete Fourier Transform:  $\mathcal{F} = (e^{-2i\pi kj/2N})_{0 \leq j,k \leq 2N-1}$ 

Inverse Discrete Fourier Transform:  $F^{-1} = \frac{1}{2N} F^* = \frac{1}{2N} \overline{F}$ 

$$
A = FDF^{-1} = \frac{1}{2N} FDF^*
$$

9 / 24

K ロ ▶ K @ ▶ K 글 ▶ K 글 ▶ │ 글 │

where  $D = diag(s)$  with  $s = \overline{F}a = Fa$  (s is real)  $s_{2N-k} = s_k, k = 1, \ldots, N$ 

Generating two random fields with 4N random variables

Factorization of A If  $A$  is spd then  $A=(F\sqrt{D/2N})(F\sqrt{D/2N})^*$ 

> $A = (1/$ √  $2\overline{N}F$ diag $(\sqrt{s}))(1/$ √  $2\overline{N}F$ diag $(\sqrt{s}))^*$

If A is not spd, a can be completed by a padding or  $N$  can be increased

Random complex vector of size 2N

 $\theta = Re(\theta) + iIm(\theta)$ 

 $Re(\theta)$  and  $Im(\theta)$  random normal zero mean uncorrelated real variables

$$
Y_1 = \frac{1}{\sqrt{2N}} Re(F \textbf{diag}(\sqrt{s})\theta)(0:N) \text{ and } Y_2 = 1/\sqrt{2N} Im(F \textbf{diag}(\sqrt{s})\theta)(0:N)
$$

Two vectors of random normal zero mean  $N+1$  variables with correlation R

Generating one random field with  $2(N + 1)$  random variables

#### Random complex vector  $u + iv$  of size  $N + 1$

 $u$  and  $v$  random Gaussian zero mean uncorrelated real variables with  $E[u_k^2] = E[v_k^2] = 1/2, k = 1, \ldots, N-1$  $v_0 = v_N = 0$  $E[u_0^2] = E[v_N^2] = 1$ 

#### Random complex vector of size 2N

$$
\theta = Re(\theta) + i Im(\theta)
$$

with

$$
Re(\theta) = (u_0, \ldots, u_N, u_{N-1}, \ldots, u_1) \text{ and } Im(\theta) = (v_0, \ldots, v_N, -v_{N-1}, \ldots, -v_1)
$$

$$
Y = \frac{1}{\sqrt{2N}} (Fdiag(\sqrt{s})\theta)(0:N)
$$

Vector of real normal zero mean  $N + 1$  variables with correlation R

### Using  $(N + 1)$  random variables with uniform law

#### Approximation of a Gaussian law by a uniform law

Real random vector  $\phi$  of size  $N + 1$ with  $\phi_k \in [0, 2\pi]$  random variable of uniform law Random complex vector of size 2N **Random complex vector of size**  $2N$ <br>  $\theta_k = e^{i\phi_k}, k = 1, ..., N - 1$  and  $\theta_0 = \sqrt{2} \cos(\phi_0), \theta_N = \sqrt{2} \cos(\phi_N)$ and  $\theta = (\theta_0, \ldots, \theta_N, \overline{\theta_{N-1}}, \ldots, \overline{\theta_1})$ 

$$
Y = \frac{1}{\sqrt{2N}}(Fdiag(\sqrt{s})\theta)(0:N)
$$

12 / 24

Vector of real zero mean  $N + 1$  variables with approximate Gaussian law and correlation R

## Algorithm with uniform laws

- Sample the covariance function: vector c and circulant vector a
- Apply DFT to compute  $s = Fa$
- **•** Generate random phase vector  $\phi$  and compute complex vector  $\theta$

13 / 24

KID KAR KERKER E 1990

- Apply DFT to compute  $F(diag(\sqrt{s})\theta)$
- Compute random discrete field Y

Implementation using FFT and random number generator

### Generation of a random field in 2d and 3d

Discrete regular grid in the domain  $\Omega$  with  $N + 1$  points in each direction The covariance matrix  $R$  is block-Toeplitz

The embedding uses symmetry in each direction to get a block-circulant matrix A

14 / 24

 $QQ$ 

イロメ イ団 メイミメ イモメー ヨー

The random vectors also use symmetry in each direction

#### Parallel algorithm

Domain decomposition of the regular grid with one process per subdomain Splitting of the circulant vector a in FFT with one process per block Communications between processes to redistribute data

First numerical example: exponential covariance

Domain  $\Omega = [0 L_x] \times [0 L_y]$ Covariance function

$$
C(x) = \exp(-|x_1|/l_1 - |x_2|/l_2)
$$

Ergodic field

$$
\lim_{|D| \to \infty} \frac{1}{|D|} \int_{D} Y(x) dx = E[Y] = 0
$$
  

$$
\lim_{|D| \to \infty} \frac{1}{|D|} \int_{D} Y(x)^{2} dx = C(0) = 1
$$

<span id="page-18-0"></span>16 / 24

 $2Q$ 

イロト イ団 トイヨト イヨト 一番

#### Numerical results

Domain size:  $Lx = Ly = 2^8 = 256$  and correlation lengths:  $l_1 = l_2 = 2$ Two discrete random fields

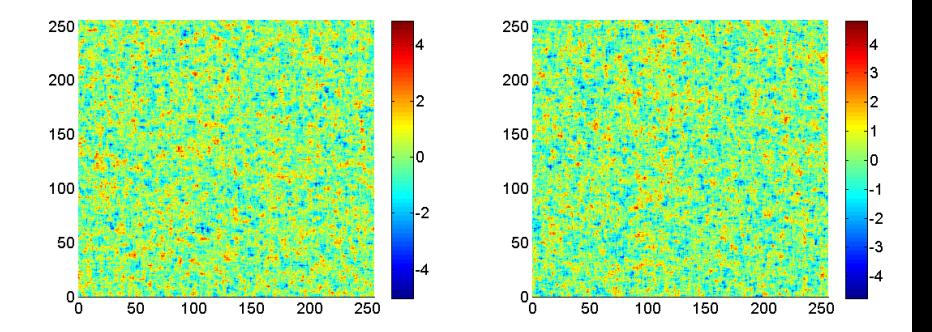

## Numerical results

Monte-Carlo convergence: M realizations of  $Y^{(m)}$ 

$$
\tilde{C}_i = \frac{1}{M} \sum_{m=1}^{M} Y_i^{(m)} Y_0^{(m)}
$$

Error  $|C_i - \tilde{C}_i|$  with  $M = 10^4$ 

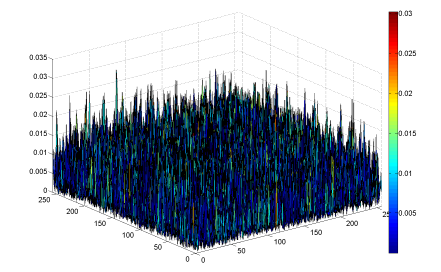

メロト メタト メミト メミト  $\Omega$ 18 / 24

## Numerical results

Approximate mean and variance using ergodicity

$$
\mu = \frac{1}{N+1} \sum_{i=0}^{N} Y_i
$$

$$
\sigma^2 = \frac{1}{N} \sum_{i=0}^{N} Y_i^2
$$

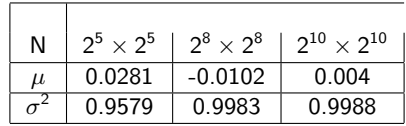

Second numerical example: non separable exponential covariance

Domain  $Ω = [0 L_x] \times [0 L_y]$ Covariance function

$$
C(x) = \exp(-|x_1^2|/l_1^2 - |x_2|^2/l_2^2)
$$

20 / 24

**KORK (DRA BRANDA)** E 1990

The circulant matrix A is spd only for large domains and large N

#### Numerical results

Domain size:  $Lx = Ly = 2^8 = 256$  and correlation lengths:  $l_1 = l_2 = 3$ One discrete random field  $\sigma Y$  with  $\sigma = 2$ Monte-Carlo error on the covariance function with  $M = 10^4$ 

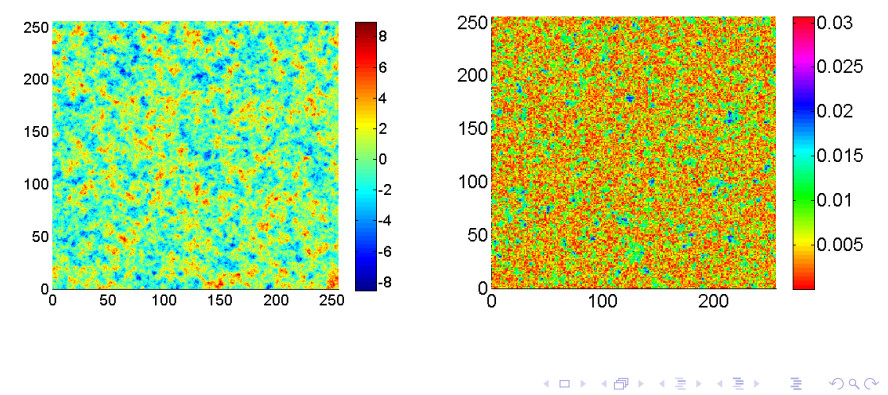

21 / 24

Third numerical example: Gaussian covariance

Domain  $\Omega = [0 L_x] \times [0 L_y]$ Covariance function

$$
C(x) = \exp(-|x_1^2|/l_1^2 - |x_2|^2/l_2^2)
$$

22 / 24

**KORK (DRA BRANDA)** E 1990

The circulant matrix A is spd only for large domains and large N

## Numerical results

Domain size:  $Lx = 2$  and  $Ly = 1$  and correlation lengths:  $l_1 = l_2 = 1/10$ One discrete random field  $K = exp(\sigma Y)$  with  $\sigma = 1$ Monte-Carlo error on the covariance function with  $M = 10^4$ 

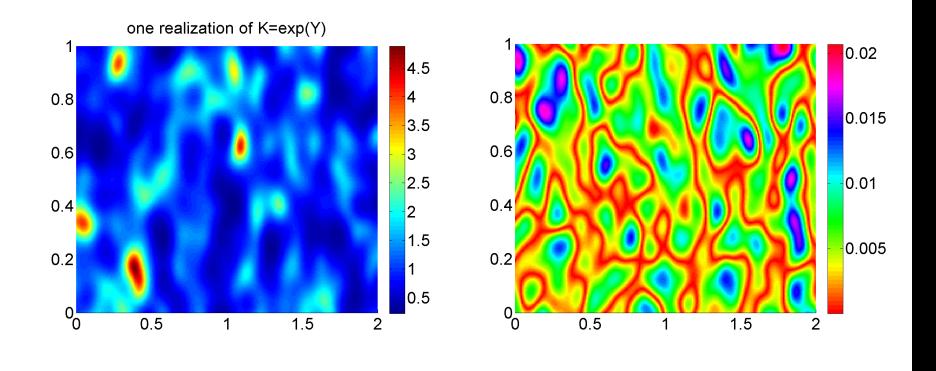

23 / 24

 $\Omega$ 

メロメ メタメ メミメ メミメン 毛

## **Conclusion**

#### **Summary**

- Several variants for generating a correlated Gaussian field
- Parallel software GENFIELD (soon available)
- <span id="page-26-0"></span>Use of random fields in hydrogeology

## **Conclusion**

#### Summary

- Several variants for generating a correlated Gaussian field
- Parallel software GENFIELD (soon available)
- Use of random fields in hydrogeology

#### Future work

Comparison of K-L expansion and spectral decomposition

24 / 24

イロメ イ部メ イヨメ イヨメー

- **•** Generation of  $K$  when the discrete density is given
- **•** Use of random fields with multigrid methods